# **RENCANA PELAKSANAAN PEMBELAJARAN (RPP) / MODUL AJAR**

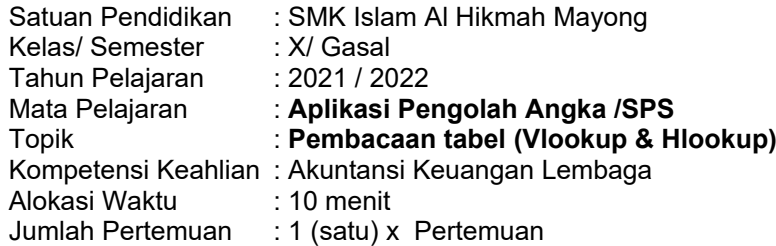

## **A. Kompetensi Dasar**

3.9 Mengentry data berdasarkan rumus Logika 4.9 Mengolah data menggunakan rumus Logika

*B.* **Tujuan Pembelajaran** *(Memenuhi unsur Audience, Behaviour, Condition & Degree)*

Setelah melaksanakan pembelajaran dan menggali informasi, siswa mampu: (Pengetahuan)

1.Menjelaskan macam – macam fungsi Logika atau pembacaan tabel (Vlookup & Hlookup) dengan benar secara mandiri

Setelah melakukan praktikum, siswa mampu: (Keterampilan)

- 1. Mengaplikasikan berbagai rumus fungsi Logika pembacaan tabel (Vlookup & Hlookup) secara jujur dan mandiri
- 2. Menyajikan hasil penggunaan berbagai rumus Logika atau pembacaan tabel (Vlookup & Hlookup) dengan tepat secara mandiri sesuai kebutuhan

# **C. Langkah – langkah atau Kegiatan Pembelajaran**

- 1. Pendahuluan (2 menit)
	- Mengucapkan salam dan berdoa bersama untuk mengawali pelajaran (*religius*)
	- Mengecek kehadiran siswa dan memberi motivasi belajar
	- Mengaitkan materi sebelumnya dengan materi yang akan dipelajari
	- Menjelaskan kompetensi dasar dan tujuan pembelajaran yang akan dicapai beserta teknik penilaiannya
- 2. Kegiatan Inti (6 menit) (*Problem Based Learning*)

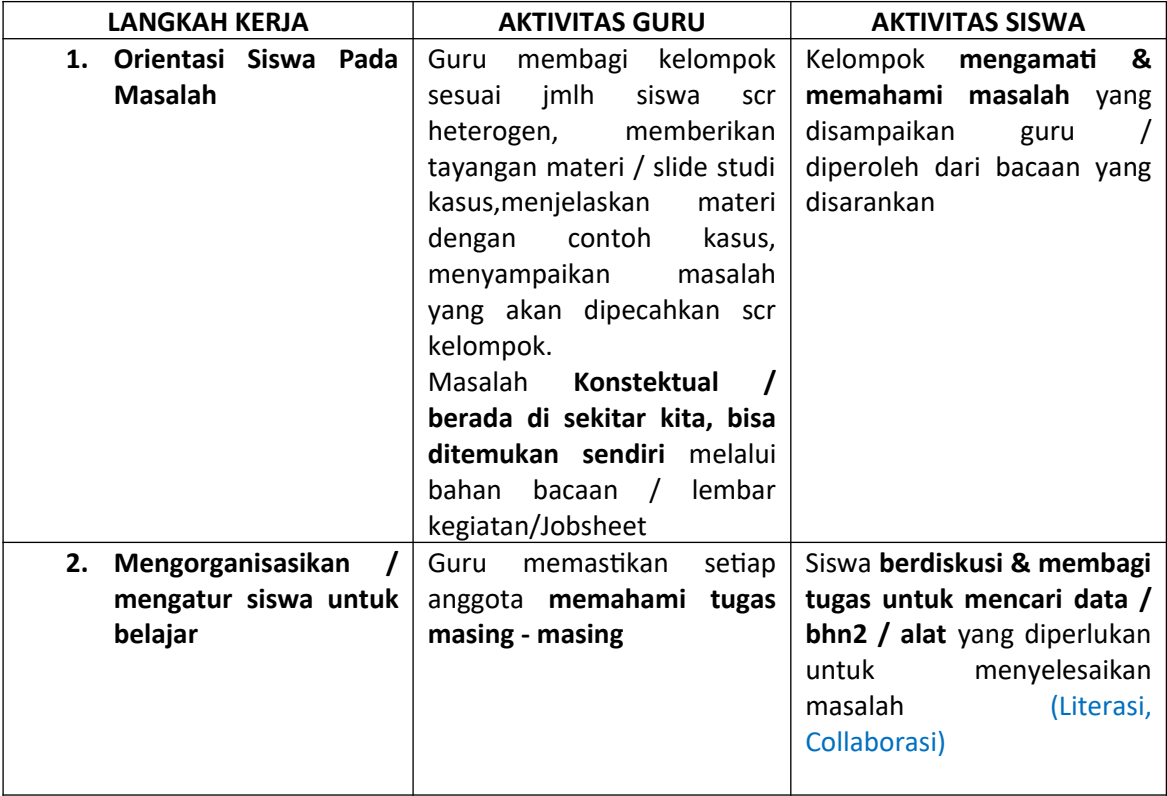

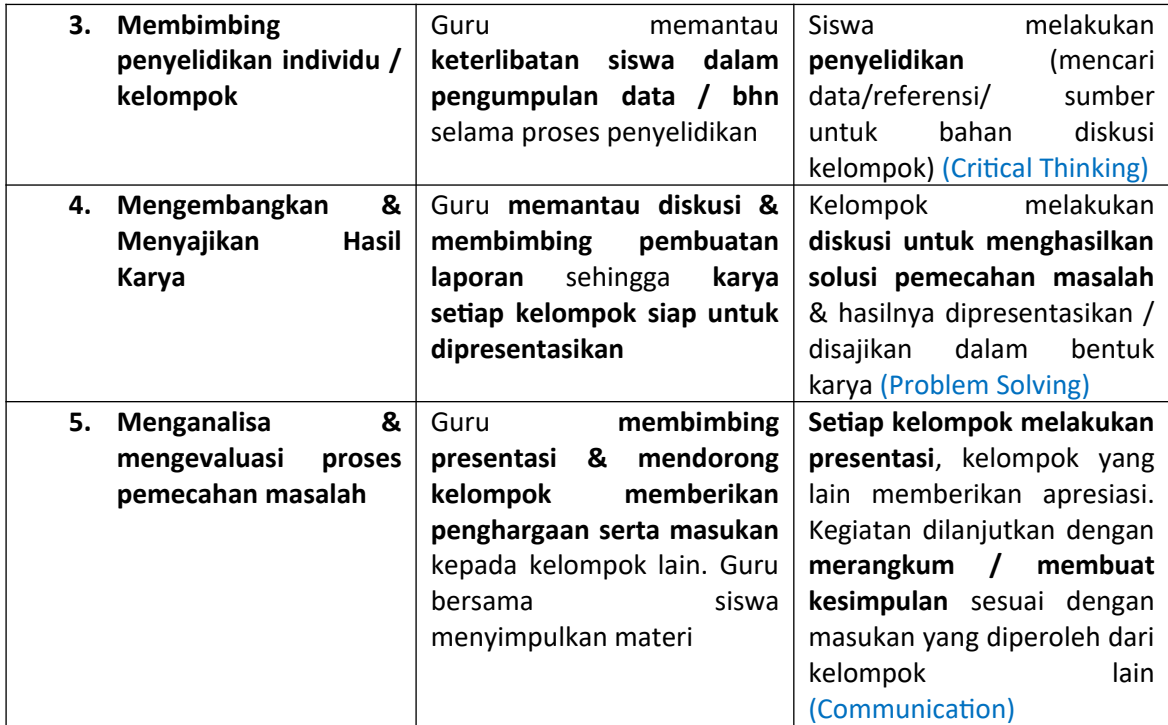

- 3. Penutup (2 menit)
	- Siswa bersama guru membuat rangkuman/ simpulan hasil pembelajaran (*HOTS*)
	- Siswa bersama guru melakukan refleksi terhadap kegiatan yang sudah dilaksanakan
	- Memberikan umpan balik terhadap hasil pembelajaran
	- Siswa menerima informasi mengenai materi pembelajaran untuk pertemuan berikutnya & memberikan PR berupa penilaian harian di link Google Form yaitu **https://forms.gle/fYJjVwNK138xy1cV9** (3 soal essay singkat & Pilihan Ganda)
	- Siswa bersama dengan guru mengakhiri kegiatan pembelajaran dan diberikan motivasi untuk tetap semangat belajar & mematuhi prokes dimanapun berada selama PPKM.
	- Siswa bersama guru dengan menutup kegiatan pembelajaran dengan berdoa bersamasama (*religius*)

# **D. Penilaian Pembelajaran (Terlampir)**

- 1. Sikap: Pengamatan, Penilaian Diri, Penilaian Antar Teman (Optional)
- 2. Pengetahuan: Tes Tertulis (Essay singkat & Pilihan ganda)
- 3. Keterampilan: Observasi, Penilaian Unjuk Kerja

Jepara, 10 Januari 2022

Kepala Sekolah, Guru Mata Pelajaran Sekolah,

**Ika Rizka Annisa, S.T, M.Pd Didik Hartono, S.Pd**

NIPY. 198903 201207 0888 NIPY. 197704 201007 0888

Mengetahui,

# **PENILAIAN SIKAP**

**(Lembar Pengamatan, Optional pilih salah satu\*\*)**

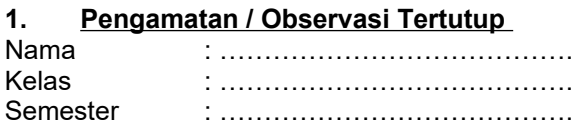

Petunjuk: Berilah tanda centang (√) pada kolom "Ya" atau "Tidak" sesuai dengan keadaan yang sebenarnya

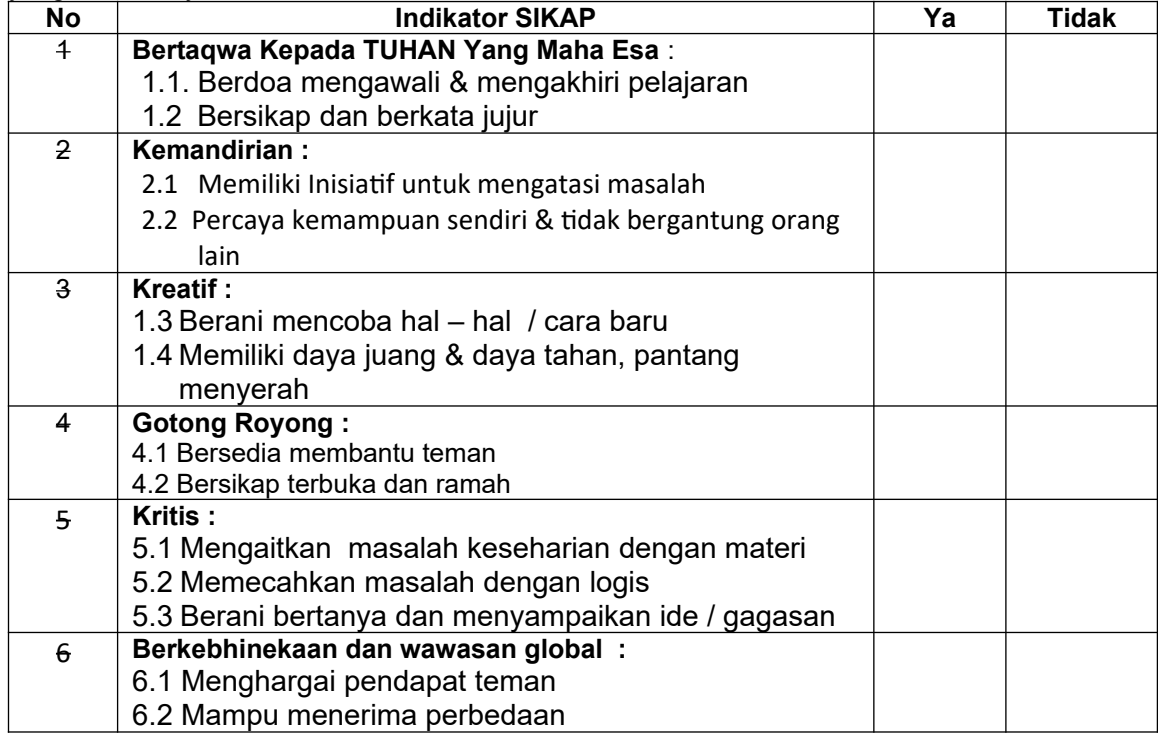

## **2. Penilaian Diri**

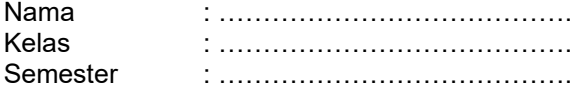

Petunjuk : Berilah tanda centang (√) pada kolom "Ya" atau "Tidak" sesuai dengan keadaan yang sebenarnya.

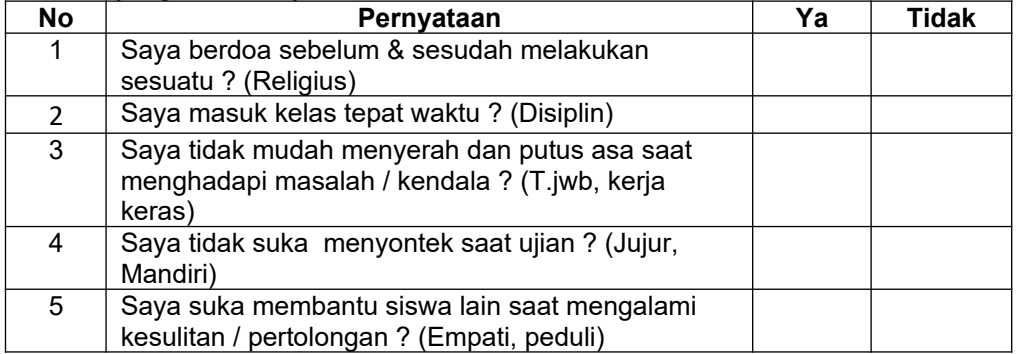

**3. Penilaian Antar Teman** Nama Teman yang Dinilai : …………………………………. Nama Penilai : ……….................…………………………. Kelas : …………………………………. Semester : ………………………………….

Petunjuk: Berilah tanda centang (√) pada kolom "Ya" atau "Tidak" sesuai dengan keadaan yang sebenarnya.

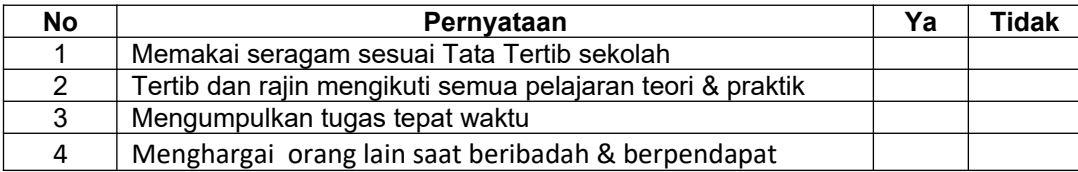

# **PENILAIAN PENGETAHUAN ( Untuk PR, 3 SOAL ESSAY SINGKAT & 2 PILIHAN GANDA)**

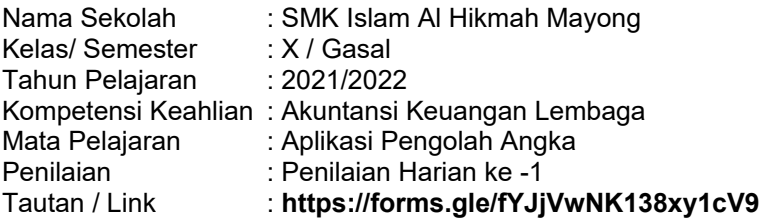

**KISI-KISI**

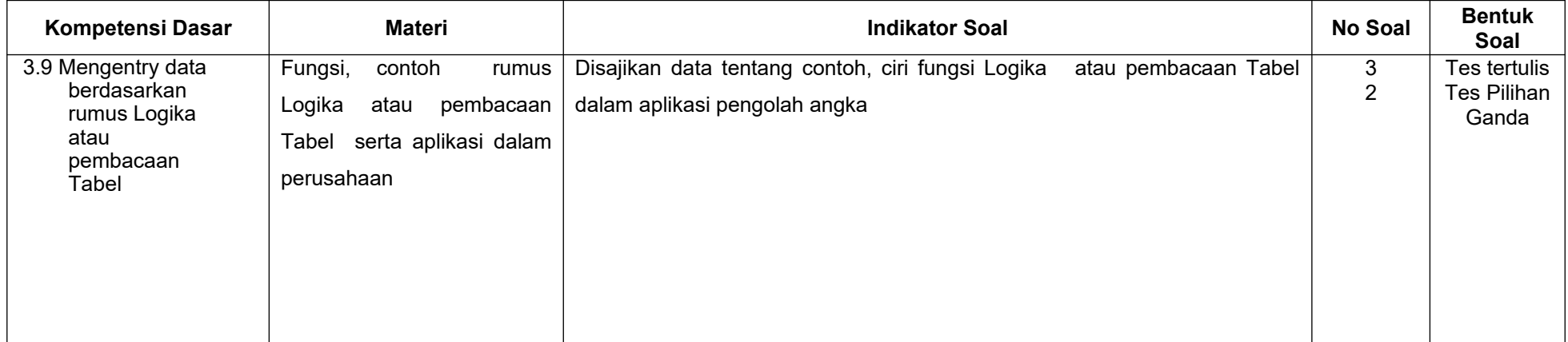

# **INSTRUMEN SOAL PENGETAHUAN**

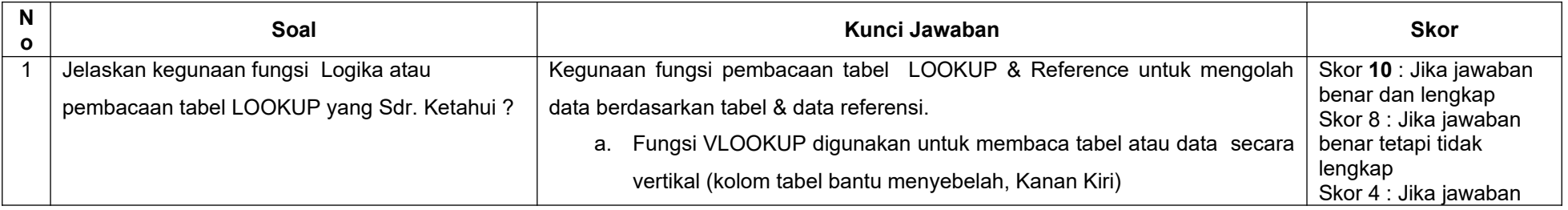

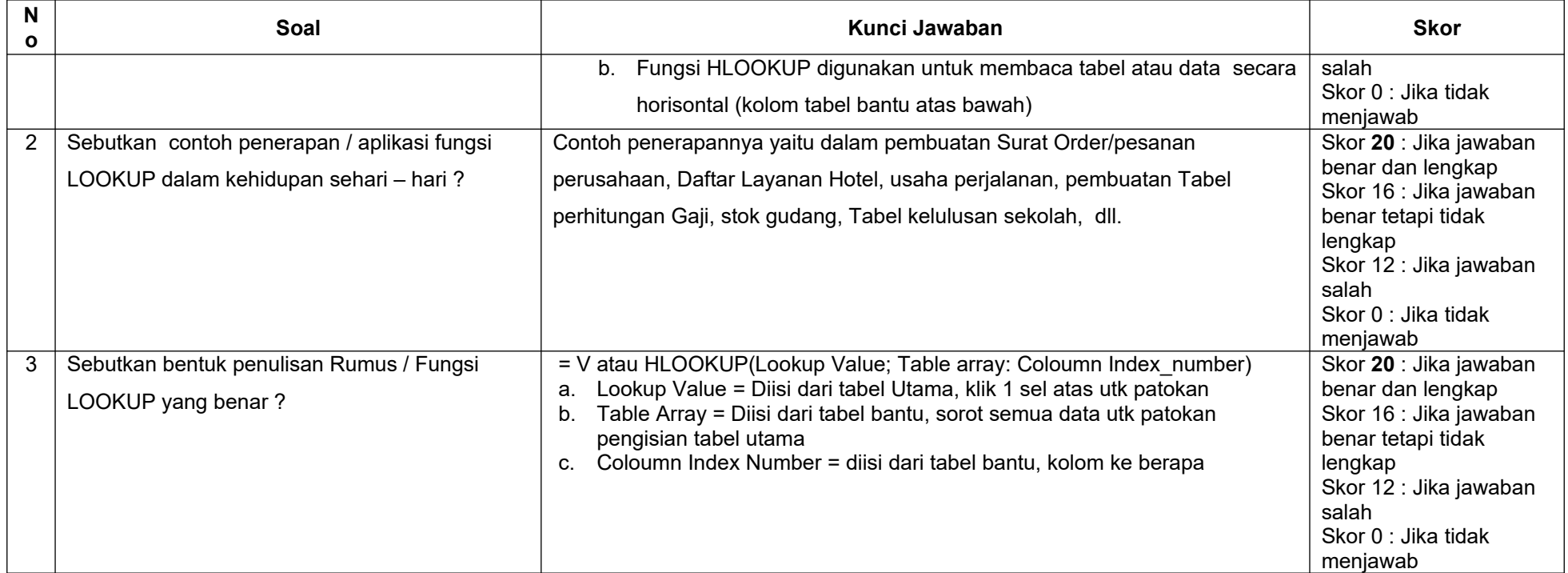

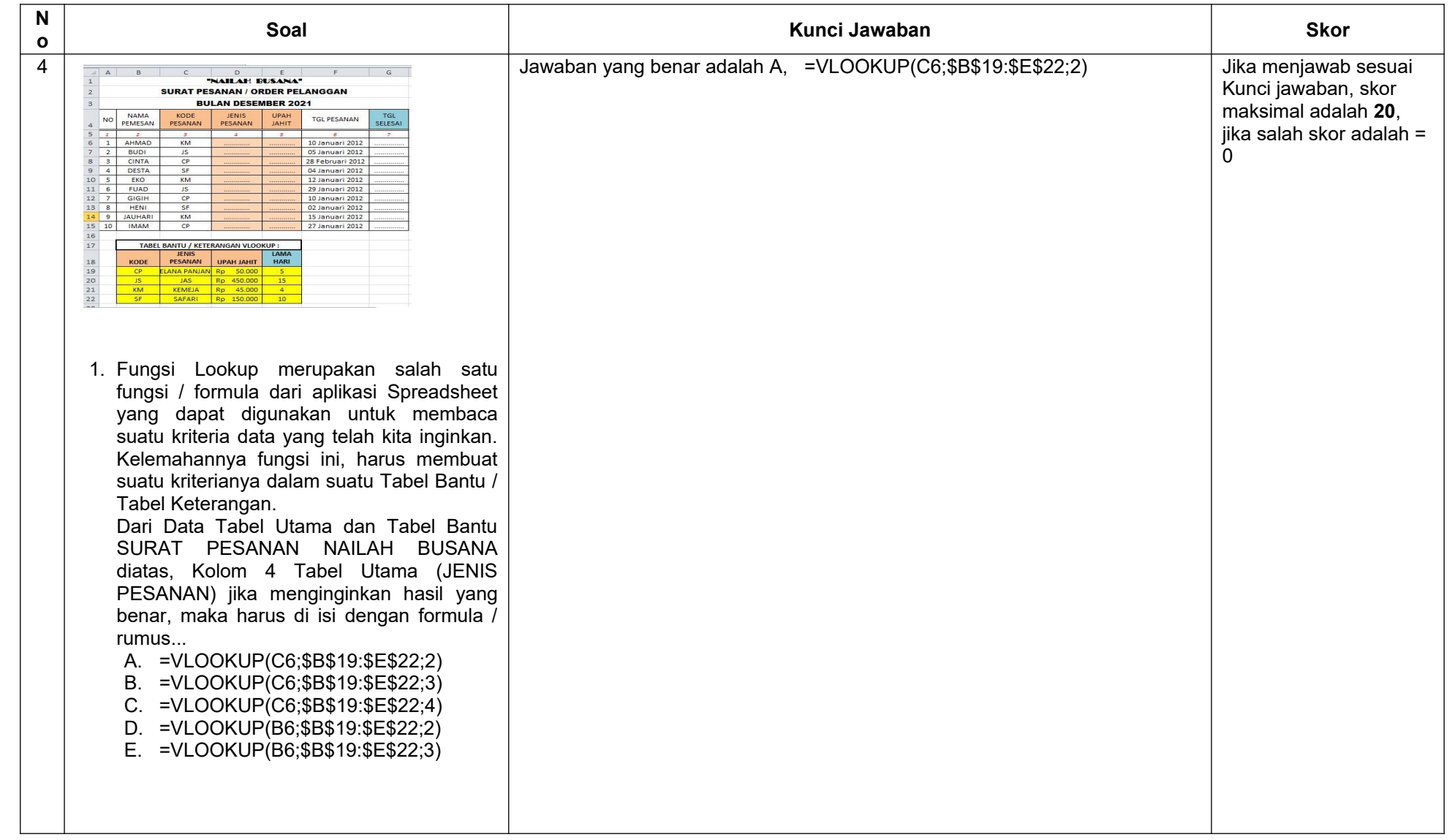

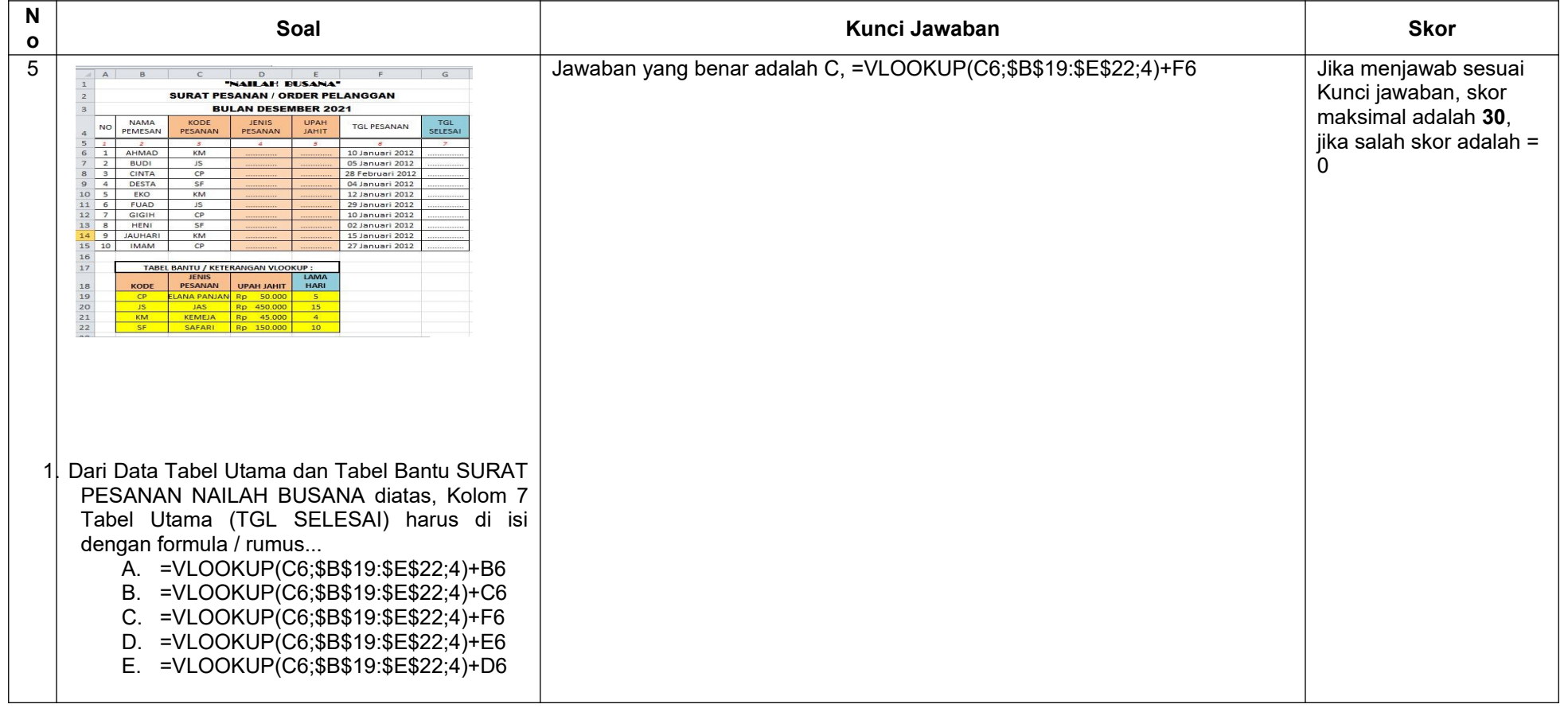

**Nilai Total = Skor Perolehan X 100 Skor Maksimal**

# **JOBSHEET APLIKASI PENGOLAH ANGKA / SPS, KB-1 ( PENILAIAN KETRAMPILAN / UNJUK KERJA untuk DISKUSI KELOMPOK)**

## **A. Indikator :**

- 1. Tabel Utama dan tabel bantu dibuat oleh kelompok
- 2. Data tabel utama dan tabel bantu di entri oleh kelompok
- **3.** Formula / fungsi Lookup diinput dengan benar secara kelompok

#### **B. Tujuan**:

Siswa mampu mengaplikasikan fungsi lookup dalam berbagai tabel sesuai kebutuhan / pilihan tema yang dipilih dalam diskusi

#### **C. Alat dan Bahan**

Perangkat computer terinstal Ms. Office, Lembar Jobsheet dengan soal studi kasus

#### **D. Sumber belajar**

Modul dan sumber internet

# **E. Kesehatan dan Keselamatan Kerja (K3)**

- 1. Mencuci tangan dengan sabun sebelum masuk ruang praktik
- 2. Memakai masker
- 3. Menjaga jarak antar tempat duduk
- 4. Mengaktifkan computer sesuai SOP
- 5. Melaporkan masalah jika terjadi kejanggalan saat mengoperasikan perangkat komputer

#### **F. Langkah Kerja**

- 1. Aktifkan komputer
- 2. Aktifkan Ms. Excell
- 3. Bukalah lembar kerja baru
- 4. Tentukan / Pilihlah Tema yang menarik sesuai kesepakatan kelompok Sdr untuk pembuatan Desain / Form dalam diskusi Kelompok (Surat order, daftar layanan penginapan, Tabel daftar wisata, Tabel perhitungan gaji, Kartu Stok/Gudang, Tabel penilaian / kelulusan, dll)
- 5. Pemilihan Tema bisa dari Tayangan contoh kasus dari guru, contoh di lingkungan sekitarmu atau searching dari internet di lab., modul, dll)
- 6. Ganti NAMA sheet 1 dengan nama tema tugas yang Kelompok Sdr. Pilih, misalkan Surat Pesanan untuk usaha penjahit / konveksi kemudian selesaikanlah soal studi kasus pembuatan SURAT PESANAN dengan mengisi kolom 4, 5, dan kolom 7 sesuai fungsi / formula pembacaan tabel yang benar.:

# **KISI – KISI PENILAIAN KINERJA / PRAKTEK :**<br>SMK Islam Alhikmah Ma

Kelas/Semester : X / Gasal<br>Tahun Pelajaran : 2021 / 2022 Tahun Pelajaran<br>Mata Pelajaran

: SMK Islam Alhikmah Mayong<br>: X / Gasal

- 
- 
- Mata Pelajaran : : Aplikasi Pengolah Angka / Spreadsheet<br>Kompetensi Dasar : : : : Mengolah data menggunakan Fungsi Rur : Mengolah data menggunakan Fungsi Rumus
	- : Logika (pembacaan tabel/Lookup)

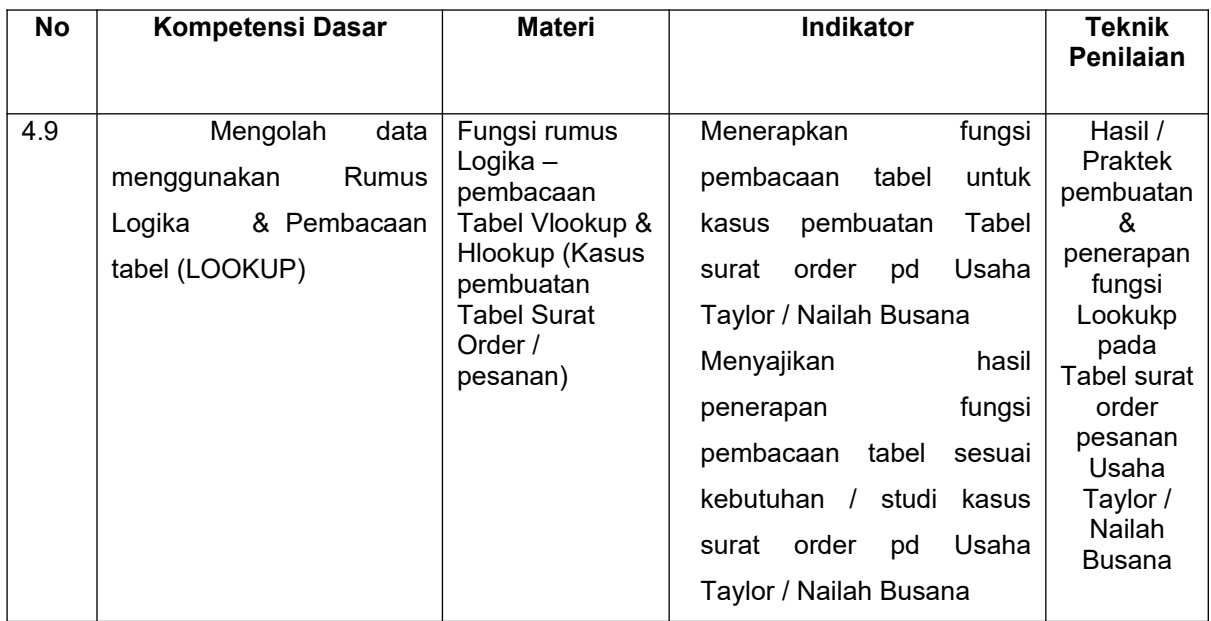

**CONTOH : Tema yg dipilih Kelompok siswa misalnya pembuatan Tabel Surat Pesanan / order Penjahit / usaha KONVEKSI...Hasil Format / Desain TABELnya seperti ini....**

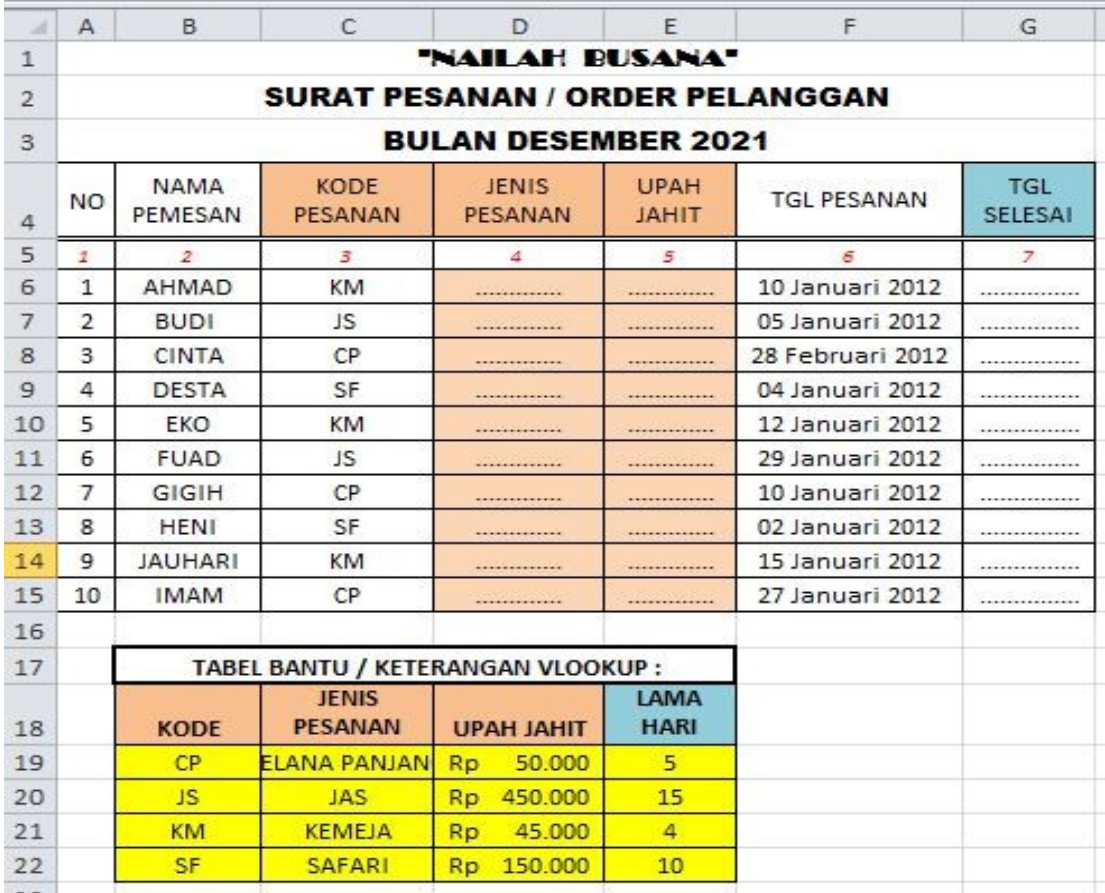

**CONTOH : Tema yg dipilih Kelompok siswa misalnya pembuatan Tabel LAYANAN PENGINAPAN / HOTEL...Hasil Format / Desain TABELnya Misalnya seperti ini....**

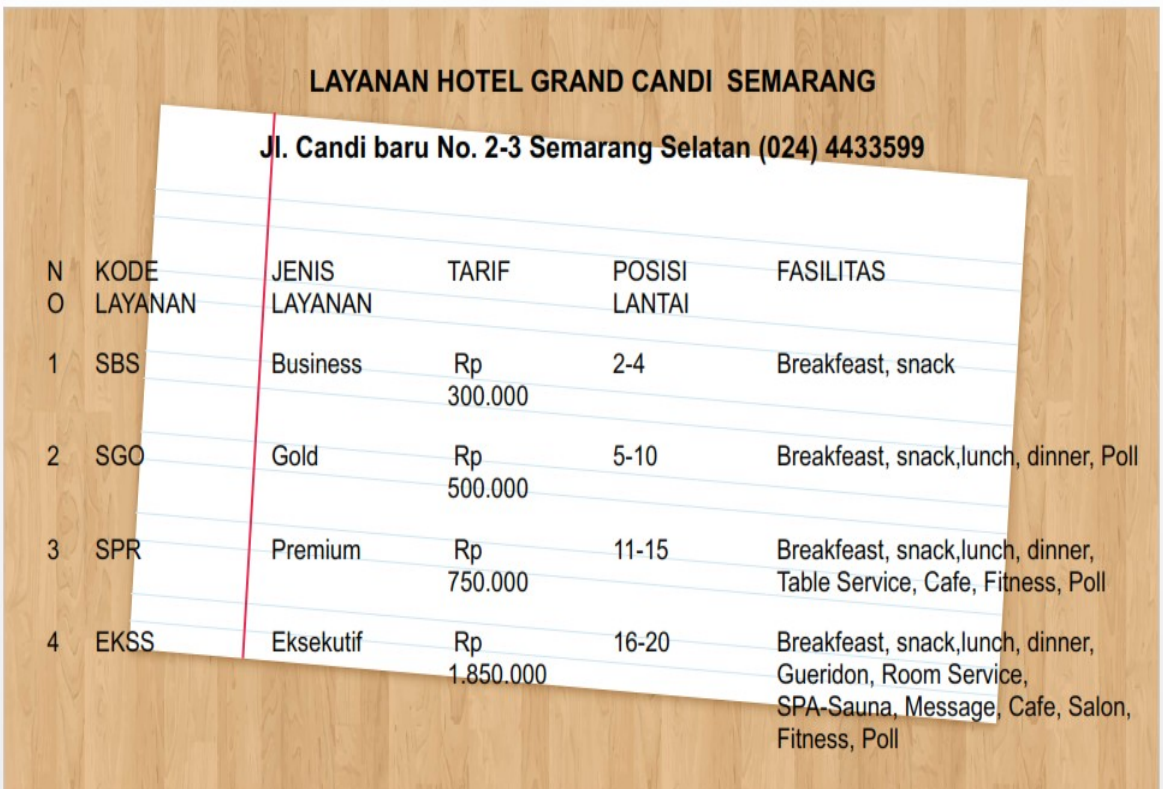

# **RUBRIK PENSKORAN PRAKTIK (Misal Kasus yg dipilih : Pembuatan Surat Order Nailah Busana):**

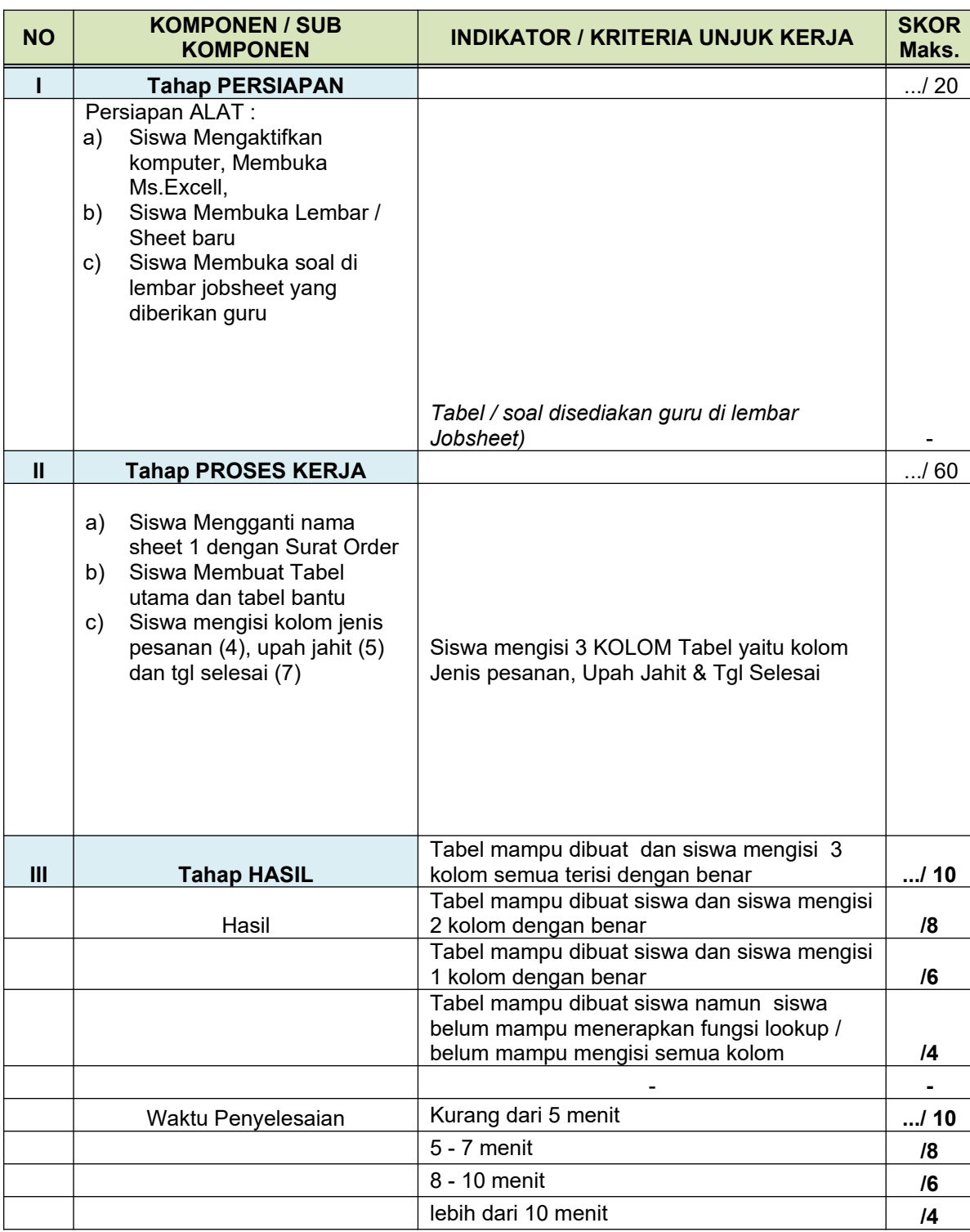

**Nilai Total = Skor Perolehan X 100 Skor Maksimal**